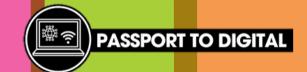

## Use digital devices

Can you complete these tasks independently?

- 1. Choose a digital device to use
- 2. Log in to your digital device
- 3. Connect to the internet
- Choose an application/software to open and browse independently
- 5. Go back to the home page
- 6. Log out of your device and close down
- 1. Choose a digital device to use
- 2. Log in to your digital device
- 3. Connect to the internet
- 4. Open and log in to your emails Do you have any emails you need to reply to? Can you send an email to your friend?
- 1. Choose a digital device to use
- 2. Log in to your digital device
- 3. Connect to the internet
- 4. Open Microsoft word Can you write a list of your favourite hobbies? Can you add images or icons?